# ФЕДЕРАЛЬНОЕ АГЕНТСТВО ПО ОБРАЗОВАНИЮ ГОСУДАРСТВЕННОЕ ОБРАЗОВАТЕЛЬНОЕ УЧРЕЖДЕНИЕ ВЫСШЕГО ПРОФЕССИОНАЛЬНОГО ОБРАЗОВАНИЯ «САМАРСКИЙ ГОСУДАРСТВЕННЫЙ УНИВЕРСИТЕТ»

# МЕХАНИКО–МАТЕМАТИЧЕСКИЙ ФАКУЛЬТЕТ

### **Кафедра информатики и вычислительной математики**

# **Подготовка и оформление курсовых и дипломных работ**

Методические указания для студентов специальности 010503 «Математическое обеспечение и администрирование информационных систем»

> Издательство «Универс-групп» 2005

*Печатается по решению Редакционно-издательского совета Самарского государственного университета*

Подготовка и оформление курсовых и дипломных работ: Методические указания для студентов специальности 010503 «Математическое обеспечение и администрирование информационных систем» / Состав. А.С. Луканов, В.М. Сиников. Самара: Изд-во «Универс-групп», 2005. – 32 с.

Настоящее методическое пособие является переработкой изданных в Кубанском государственном университете методических указаний ПОЛОЖЕНИЕ О ВЫПУСКНЫХ КВАЛИФИКАЦИОННЫХ (ДИПЛОМНЫХ) И КУРСОВЫХ РАБОТАХ [1]. Данное пособие содержит методические указания по подготовке и оформлению курсовых и дипломных работ. Прежде всего, оно предназначено для студентов специальности 010503 «Математическое обеспечение и администрирование информационных систем», но может быть рекомендовано и студентам старших курсов механико-математического факультета других специальностей. В пособии приведены рекомендации по структуре курсовых и дипломных работ, сформулированы требования, которые предъявляются к курсовым и дипломным работам по специальности 010503. В приложении пособия, приведены многочисленные примеры оформления различных структурных элементов курсовых и дипломных работ.

**Составители**: Александр Сергеевич Луканов, Валерий Михайлович Сиников.

> © Луканов А.С., Сиников В.М., составление, 2005

# Содержание

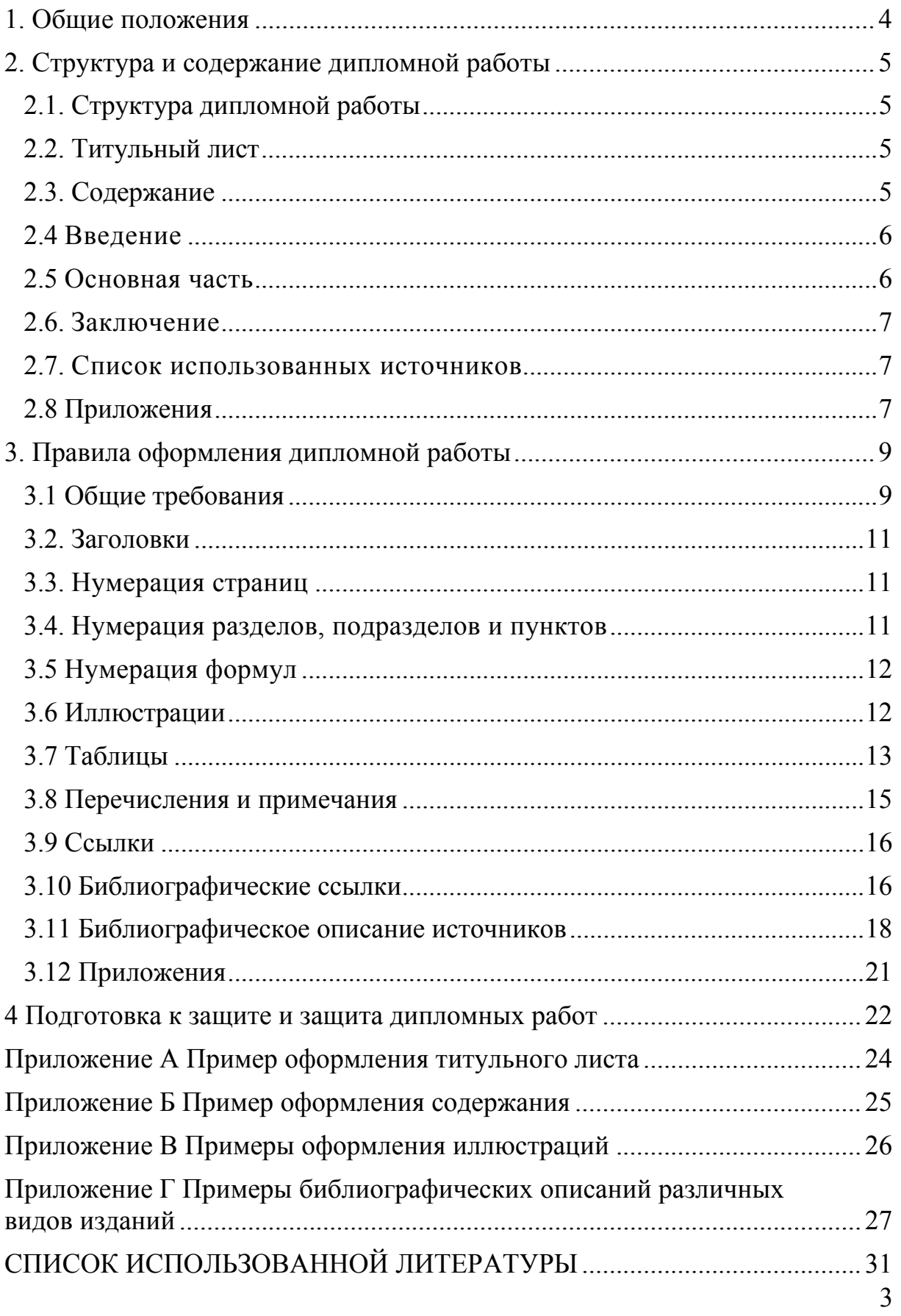

# <span id="page-3-0"></span>1. Обшие положения

Курсовая и дипломная работы - важнейшие формы самостоятельной работы студентов. Дипломные работы студентов являются законченными научными исследованиями, выполненными на завершающем этапе обучения в университете. Это творческие работы студентов, главная цель и содержание которых - научные исследования актуальных вопросов теоретического, прикладного или практического характера по профилю специальности.

К защите дипломной работы допускаются студенты, полностью выполнившие учебный план.

Тематика дипломных работ определяется выпускающими кафедрами и утверждается приказом ректора в строгом соответствии с квалификационными характеристиками и учетом специализации студентов. Она должна быть связана с решением актуальных научно-исследовательских и организационных задач, затрагивать проблемы народного хозяйства, техники, науки, культуры, мировоззренческие вопросы, научные проблемы в области педагогики, психологии и т.п.

Темы дипломных работ в зависимости от объема решаемых задач могут быть индивидуальными (выполняются одним студентом) или комплексными (привлекаются несколько студентов, каждому из которых определяется самостоятельный раздел работы).

Процесс выполнения творческой работы (курсовой, дипломной) включает несколько этапов:

- выбор темы, назначение научного руководителя;
- изучение требований, предъявляемых к данной работе;
- согласование с научным руководителем плана работы;

- изучение литературы по проблеме, определение целей, задач и методов исследования;

- непосредственная разработка проблемы (темы);

- обобщение полученных результатов;
- написание работы:

- проведение расчетов на ЭВМ (если тема работы связана с информационными технологиями)

- рецензирование и оппонирование работы;

- защита и оценка работы.

Правила написания и оформления, приведенные в данных методических указаниях рассмотрены на примере дипломной работы, однако в равной степени могут быть применены к курсовым работам и прочим письменным работам, выполняемым студентами.

# <span id="page-4-0"></span>**2. Структура и содержание дипломной работы**

Объем дипломной работы должен составлять, как правило, не более 150 рукописных страниц, или 50–60 страниц напечатанного текста, и не более 12 листов графического материала. Конкретный объем зависит от того, насколько полно студент раскрыл тему, заявленную в дипломной работе.

# **2.1. Структура дипломной работы**

Дипломная работа должна включать в себя:

- − титульный лист;
- − содержание;
- − введение;
- − основную часть (разделы, подразделы, пункты);
- − заключение;
- − список использованных источников;
- − приложения (при необходимости).

# *2.2. Титульный лист*

Титульный лист заполняется по форме, приведенной в приложении А. Общие требования к титульному листу определены ГОСТ 7.32-2001.

Наименование министерства пишется строчными буквами с первой прописной, наименование вуза – прописными буквами.

Название кафедры пишется строчными буквами, с первой прописной, слова «ДИПЛОМНАЯ РАБОТА» и наименование темы – прописными буквами. Обязательно указываются должность и ученая степень руководителя дипломной работы, а также консультантов, если они имеются. Справа от каждой подписи проставляют инициалы и фамилию подписавшегося лица, а также дату подписания. Внизу указывается город и год выпуска дипломной работы без знаков препинания.

# *2.3. Содержание*

В содержании приводят название разделов, подразделов и пунктов в полном соответствии с их названиями, приведенными в работе, указывают страницы, на которых эти названия размещены.

Название разделов печатают без отступа от левого края листа. Название подразделов и пунктов – с отступом (0,8 см).

Промежутки от последней буквы названия раздела до номера страницы заполняют отточием.

Над колонкой цифр (колонцифр) в содержании сокращение «стр.» не пишут и после колонцифр точек не ставят.

<span id="page-5-0"></span>«Введение», «Заключение», «Библиографический список» и «Приложения» также включаются в содержание, но не нумеруются. Пример оформления содержания приведен в приложении Б.

### $2.4$   $Be$ *ederue*

Введение - обязательная структурная часть дипломной работы, располагающаяся перед основной частью. Оптимальный объем введения - 2-3 страницы машинописного текста.

Введение должно содержать оценку современного состояния решаемой научной проблемы, основания и исходные данные для написания дипломной работы, обоснование необходимости разработки темы. Во введении отражается актуальность и новизна темы, ее научно-практическая значимость, реальность и связь с научно-исследовательскими работами кафедры. Необходимо привести обзор литературы по заявленной в работе теме и сделать обзор существующих программных продуктов или систем.

### 2.5 Основная часть

Требования к конкретному содержанию основной части дипломной работы устанавливаются выпускающими кафедрами.

Основная часть должна содержать:

- обоснование выбора, направления исследования, методы решения задач и их сравнительную оценку;

- постановку задачи и описание математической или информационной модели, проект разрабатываемого программного продукта;

- решение системы построенной математической или информационной модели, выбор и анализ метода решения (приближенного), построение алгоритма решения;

- выбор и обоснование структуры программного продукта, обоснование выбора инструментальной системы для решения поставленной задачи (СУБД, языки программирования, ИС);

- описание реализации, особенности реализации, описание классов и методов;

- описание функциональной системы;

- описание алгоритмов и программных модулей, инструкции системного программиста и пользователя, документированнность;

- тестирование системы, численный эксперимент, прикладное применение:

- оценка сложности программного продукта, доказательство правильности;

- анализ полученных результатов;

<span id="page-6-0"></span>− обобщение и оценку результатов исследований, в том числе оценку полноты решения поставленной задачи и предложения по дальнейшим направлениям работ.

# *2.6. Заключение*

В заключении должны быть представлены:

− общие выводы по результатам работы;

− оценка достоверности полученных результатов и сравнение с аналогичными результатами отечественных и зарубежных работ;

− предложения по использованию результатов дипломной работы, возможности внедрения разработок;

− новизна полученных результатов.

# *2.7. Список использованных источников*

Список должен содержать сведения об источниках, использованных при написании дипломной работы. Сведения об источниках следует располагать в порядке появления ссылок на источники в тексте дипломной работы и нумеровать арабскими цифрами. Возможны и иные принципы расположения источников, в зависимости от объема библиографического списка, например:

− алфавитный принцип;

− логический принцип (расположение источников осуществляется в некоторой последовательности в зависимости от содержания, от простого к сложному);

− предметно-тематический принцип (в этом случае весь массив библиографических описаний источников разбивается на несколько предметно-тематических разделов, каждый из которых имеет свой заголовок). Все сведения об источниках приводятся в соответствии с требованиями ГОСТ 7.1-84 «Библиографическое описание документа».

# *2.8 Приложения*

В приложения рекомендуется включать материалы, связанные с выполненной дипломной работой, которые по каким-либо причинам не могут быть включены в основную часть.

В приложении, как правило, дают:

- − материалы, дополняющие дипломную работу;
- − промежуточные математические доказательства, формулы и расчеты;
- − таблицы вспомогательных цифровых данных;

− иллюстрации вспомогательного характера (диаграммы, графики, схемы);

− инструкции и методики, разработанные в процессе выполнения дипломной работы;

− описание алгоритмов и оригинальные исходные тексты наиболее интересных и важных программных модулей.

В приложения также можно включать иллюстрации, таблицы, выполненные на листах формата A3 (297x420 мм).

# <span id="page-8-0"></span>**3. Правила оформления дипломной работы**

### *3.1 Общие требования*

Изложение текста и оформление дипломной работы выполняют в соответствии с требованиями ГОСТ 7.32—2001, ГОСТ 2.105-95, ГОСТ Р 6.30-2003.

Страницы текста и включенные в работу иллюстрации и таблицы должны соответствовать формату А4 (210x297 мм) по ГОСТ 9327.

Для написания, форматирования и оформления дипломной работы рекомендуется использовать современные информационные технологии, в частности такие текстовые процессоры, в которых имеются функциональные возможности для набора формул и подготовки иллюстраций, например MS Word или LaTEX.

Текст дипломной работы следует печатать (или писать) на одной стороне листа белой бумаги формата А4 через полтора интервала, соблюдая следующие размеры полей: левое поле – 30 мм, правое – 10 мм, верхнее и нижнее – 20 мм. Цвет шрифта должен быть черным, высота букв, цифр и других знаков – не менее 1,8 мм (кегль 12 или 14).

Разрешается использовать компьютерные возможности для акцентирования внимания на определенных терминах, формулах, теоремах, применяя шрифты разной гарнитуры.

Допускается вписывать в текст дипломной работы отдельные слова, формулы, условные знаки, соблюдая при этом плотность основного текста. Опечатки, описки и графические неточности, обнаруженные в процессе выполнения дипломной работы, разрешается исправлять, подчищая или закрашивая белой краской и нанося на том же месте исправленный текст машинописным способом или черной тушью рукописным способом.

Фамилии и собственные имена, названия учреждений в тексте дипломной работы приводят на языке оригинала. Допускается транслитерировать имена собственные и приводить названия организаций в переводе на язык дипломной работы с добавлением (при первом упоминании) оригинального названия.

В дипломной работе следует использовать сокращение русских слов и словосочетаний по ГОСТ 7.12-93. Из сокращенных названий учреждений и предприятий следует употреблять только общеизвестные. Малоизвестные сокращения необходимо расшифровывать при первом упоминании.

При указании перед фамилиями ученой степени, должности или профессии допускают следующие сокращения:

Д-р ф.-м. наук – доктор физико- математических наук.

Канд. техн. наук – кандидат технических наук.

Канд. ф.-м. наук – кандидат физико – математических наук. Проф. – профессор.

Доц. – доцент.

Преп. — преподаватель.

Ст. преп. – старший преподаватель.

Ст. науч. сотр. – старший научный сотрудник.

В тексте работы, за исключением формул, таблиц и рисунков, не допускается:

− применять математический знак (-) перед отрицательными значениями величин (следует писать слово «минус»);

− применять без числовых значений математические знаки, например > (больше), < (меньше), = (равно), > (больше или равно), < (меньше или равно), *#* (не равно), а также знаки № (номер), % (процент);

− применять индексы стандартов, технических условий и других документов без регистрационного номера.

В тексте следует применять стандартизованные единицы физических величин, их наименования и обозначения в соответствии с ГОСТ 8.417.

В тексте дипломной работы числовые значения с обозначением единиц физических величин и единиц счета следует писать цифрами, а числа без обозначения единиц физических величин и единиц счета от единицы до девяти – словами.

Примеры:

а) провести анализ производительности 20 компьютеров, с тактовой частотой процессора не ниже 3 ГГц;

б) отобрать девять труб для испытаний на давление.

Единица физической величины одного и того же параметра в пределах дипломной работы должна быть постоянной. Если в тексте приводится ряд числовых значений, выраженной в одной и той же единице физической величины, то ее указывают после последнего числового значения.

Если в тексте приводят диапазон значений физической величины, выраженной в одной и той же единице, то обозначение единицы физической величины указывается после последнего числового значения диапазона. Примеры:

а) 1,5; 1,75; 2,00 м.

б) от 1 до 7 мм;

в) от 10 до 100 кг;

г) от плюс 5 до минус 20 °С.

Не допускается отделять единицу физической величины от числового значения (переносить их на разные строки или страницы), кроме единиц физических величин, помещаемых в таблицах, выполненных машинописным способом.

Числовые значения величин в тексте следует указывать со степенью точности, которая необходима для обеспечения требуемых свойств изде<span id="page-10-0"></span>лия, при этом в ряду величин осуществляется выравнивание числа знаков после запятой.

Округление числовых значений величин до первого, второго, третьего и последующих десятичных знаков для различных типоразмеров, марок и прочих параметров изделий одного наименования должно быть одинаковым.

### *3.2. Заголовки*

Текст основной части дипломной работы делят на разделы, подразделы, пункты и подпункты. Наименования структурных элементов дипломной работы (реферат, содержание, введение, заключение, список использованных источников) служат заголовками структурных элементов работы.

Заголовки разделов, подразделов следует начинать с абзацного отступа и печатать строчными буквами с первой прописной, не подчеркивая, без точки в конце. Если заголовок включает несколько предложений, их разделяют точками. Переносы слов в заголовках разделов и подразделов не допускаются.

Каждый раздел следует начинать с новой страницы.

# *3.3. Нумерация страниц*

Страницы дипломной работы следует нумеровать арабскими цифрами, соблюдая сквозную нумерацию по всему тексту. Номер страницы проставляют в центре нижней части листа без точки. Титульный лист включают в общую нумерацию страниц дипломной работы. Номер страницы на титульном листе не проставляют.

Иллюстрации и таблицы, расположенные на отдельных листах, и распечатки с ЭВМ включают в общую нумерацию страниц отчета. Иллюстрации, таблицы на листе формата A3 учитывают как одну страницу.

# *3.4. Нумерация разделов, подразделов и пунктов*

Разделы, подразделы, пункты и подпункты следует нумеровать арабскими цифрами. Разделы дипломной работы должны иметь порядковую нумерацию в пределах основной части и обозначаться арабскими цифрами без точки, например, 1,2, 3 и т.д.

Пункты должны иметь порядковую нумерацию в пределах каждого раздела или подраздела. Номер пункта включает номер раздела и порядковый номер подраздела или пункта, разделенные точкой, в конце номера пункта точка не ставится, например 1.1, 1.2, 1.3 или 1.1.1, 1.1.2, 1.1.3 и т.д.

Номер подпункта включает номер раздела, подраздела, пункта и порядковый номер подпункта, разделенные точкой, например 1.1.1.1, 1.1.1.2, 1.1.1.3 и т.д.

<span id="page-11-0"></span>Если раздел или подраздел имеет только один пункт или пункт имеет один подпункт, то нумеровать пункт (подпункт) не следует.

### 3.5 Нумерация формул

Формулы необходимо нумеровать арабскими цифрами, заключенными в круглые скобки. Формулы в дипломной работе должны иметь строгую порядковую нумерацию без пропусков номеров.

Номера формул располагаются справа от формулы с отступом 0,8 см от правого края страницы. Например:

$$
\sum_{j=1}^{J} \alpha_j \varphi_j(x) + \Delta y(x) - \lambda \sum_{j=1}^{J} \alpha_j R_j(x) - \lambda \int_a^b K(x, s) \Delta y(s) ds = f(x). \tag{2.12}
$$

Формулы должны иметь порядковую нумерацию в пределах каждого раздела или подраздела. Номер формулы включает номер раздела и порядковый номер подраздела или пункта, (1.1), (1.2), (1.3) или (1.1.1), (1.1.2),  $(1.1.3)$  и т.д.

Если формула располагается на нескольких строках, то номер формулы размещается напротив средней строки или между средними строками. При переносе формулы на знаке умножения применяют знак «x».

Не допускается в формулах в пределах работы обозначать одинаковыми буквенными символами разные параметры, равно как и разными символами один и тот же параметр.

Формулы, помещаемые в приложениях, должны нумероваться отдельной нумерацией арабскими цифрами в пределах каждого приложения с добавлением перед каждой цифрой обозначения приложения, например формула (А. 1).

Ссылки в тексте на порядковые номера формул дают в скобках. Например: ... в формуле (2).

### 3.6 Иллюстрации

Все иллюстрации (фотографии, графики, чертежи, схемы, диаграммы и другие графические материалы) именуются в тексте рисунками.

Иллюстрации следует располагать непосредственно после текста, в котором они упоминаются впервые, или на следующей странице. На все иллюстрации должны быть даны ссылки в тексте дипломной работы.

Чертежи, графики, диаграммы и схемы должны соответствовать требованиям государственных стандартов ЕСКД.

Иллюстрации при необходимости могут иметь наименование и пояснительные данные (подрисуночный текст). Слово «Рисунок» и наименование помещают после пояснительных данных и располагают следующим образом:

<span id="page-12-0"></span>Рисунок 1 – Название рисунка. Примеры оформления иллюстраций приведены в приложении В.

Фотоснимки, размером меньше формата А4, должны быть наклеены на стандартные листы белой бумаги.

Иллюстрации следует нумеровать арабскими цифрами порядковой нумерацией в пределах всей дипломной работы. Если в работе только одна иллюстрация, то ее обозначают – «Рисунок 1».

Допускается нумеровать иллюстрации в пределах раздела. В этом случае номер иллюстрации состоит из номера раздела и порядкового номера рисунка, разделенных точкой. Например, Рисунок 1.1. Иллюстрации каждого приложения обозначают отдельной нумерацией арабскими цифрами с добавлением перед цифрой обозначения приложения. Например, «Рисунок A3».

### *3.7 Таблицы*

Значительный по объему цифровой материал, используемый в работе, оформляют в виде таблиц (рисунок 1). Оформление таблиц в дипломной работе выполняется по ГОСТ 2.105.

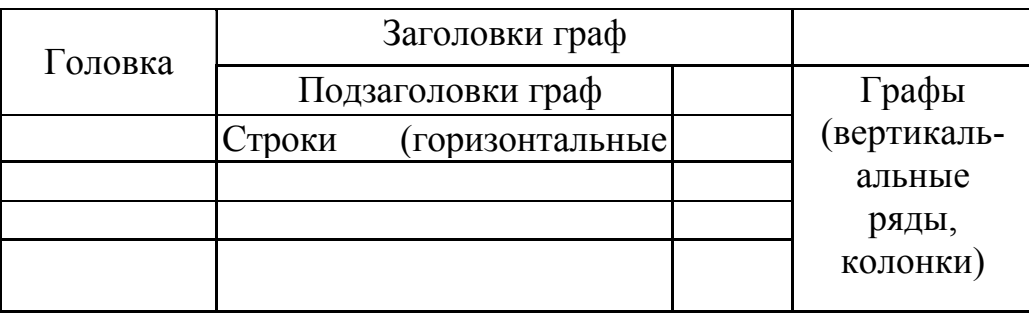

Таблица «номер» – «наименование таблицы»

# Рисунок 1

Таблицы, за исключением таблиц приложений, следует нумеровать арабскими цифрами сквозной нумерацией. Нумерация таблиц приложений отдельная и состоит из буквы, обозначающей приложение, и цифры – номера таблицы. Например: Таблица А. 1.

На все таблицы дипломной работы должны быть приведены ссылки в тексте, при ссылке следует писать слово «таблица» с указанием ее номера.

Заголовки граф и строк таблицы следует писать с прописной буквы в единственном числе, а подзаголовки граф – со строчной буквы, если они составляют одно предложение с заголовком, или с прописной буквы, если они имеют самостоятельное значение. В конце заголовков и подзаголовков таблиц точки не ставят.

Таблицы слева, справа и снизу, как правило, ограничивают линиями.

Разделять заголовки и подзаголовки боковика и граф диагональными линиями не допускается.

Горизонтальные и вертикальные линии, разграничивающие строки таблицы, допускается не проводить, если их отсутствие не затрудняет пользование таблицей.

Заголовки граф, как правило, записывают параллельно строкам таблицы. При необходимости допускается перпендикулярное расположение заголовков граф.

Головка таблицы должна быть отделена линией от остальной части таблицы.

Высота строк таблицы должна быть не менее 8 мм.

Таблицу в зависимости от ее размера помещают под текстом, в котором впервые дана ссылка на нее, или на следующей странице, а при необходимости в приложении.

Допускается помещать таблицу вдоль длинной стороны листа дипломной работы.

Если строки или графы выходят за формат таблицы, ее делят на части, помещая одну часть под другой или рядом, при этом в каждой части таблицы повторяют ее головку и боковик. При делении на части допускается ее головку или боковик заменять соответственно номером граф и строк. При этом нумеруют арабскими цифрами графы и (или) строки первой части таблицы.

Слово «Таблица» указывают один раз над первой частью таблицы, над другими частями пишут слова «Продолжение таблицы» с указанием номера (обозначения) таблицы в соответствии с рисунком 2.

| Годы | Все на-<br>селение | В том числе |          | В общей численности населе- |          |
|------|--------------------|-------------|----------|-----------------------------|----------|
|      |                    | городское   | сельское | городское                   | сельское |
| 960  | 3432               | 358         | 2074     | 396                         | 60 4     |
| 1970 | 4124               | 968         | 2156     |                             | 52.3     |
| 1980 | 4410               | 2304        | 2106     | 522                         | 47 R     |

Таблица 1 – Динамика численности населения

*Продолжение таблицы 1*

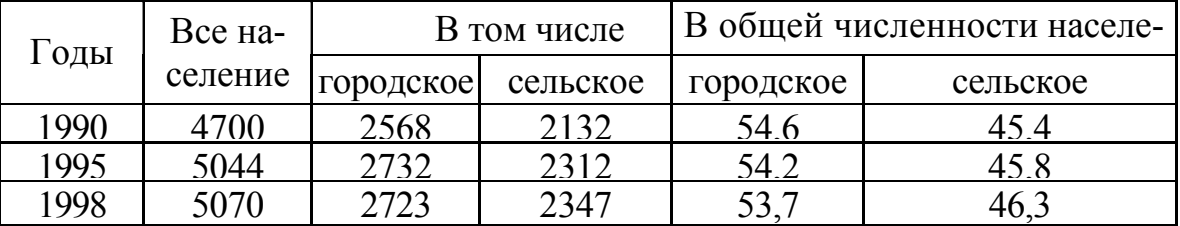

Рисунок 2 – Пример оформления таблицы с переносом на другой лист

Если в конце страницы таблица прерывается и ее продолжение будет на следующей странице, в первой части таблицы нижнюю горизонтальную линию, ограничивающую, не проводят (см. рисунок 2).

14 При необходимости нумерации показателей, параметров или других данных порядковые номера, без точки, следует указывать в первой графе <span id="page-14-0"></span>(боковике) таблицы непосредственно перед их наименованием, в соответствии с рисунком 3. Перед числовыми значениями величин порядковые номера не проставляют.

Таблица 2 - Значения показателей коллектора в двух режимах

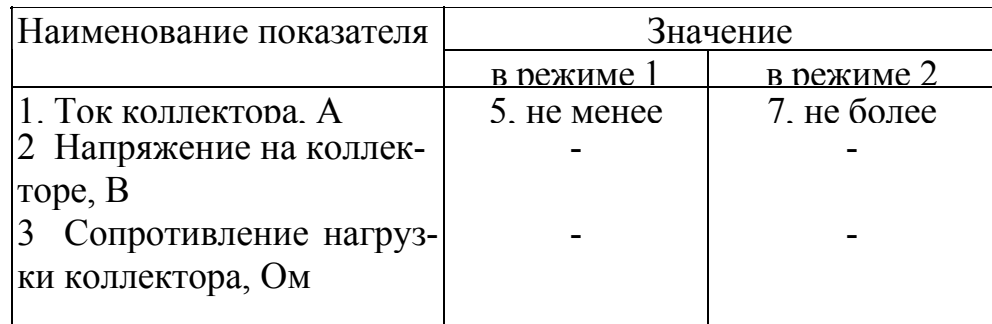

### Рисунок 3

Для сокращения текста заголовков и подзаголовков граф отдельные понятия заменяют буквенными обозначениями, установленными ГОСТ 2.321, или другими обозначениями, если они пояснены в тексте или приведены на иллюстрациях, например  $D$  – диаметр,  $H$  – высота,  $L$  – длина.

Ограничительные слова «более», «не более», «менее», «не менее» и другие должны быть помещены в одной строке или графе таблицы с наименованием соответствующего показателя после обозначения его единицы физической величины, если они относятся ко всей строке или графе. При этом после наименования показателя перед ограничительными словами ставится запятая в соответствии с рисунком 3. Обозначение единицы физической величины, общей для всех данных в строке, следует указывать после ее наименования. Допускается при необходимости выносить в отдельную строку (графу) обозначение единицы физической величины.

Если в графе таблицы помещены значения одной и той же физической величины, то обозначение единицы физической величины указывают в заголовке (подзаголовке) этой графы. Числовые значения величин, одинаковые для нескольких строк, допускается указывать один раз.

Если числовые значения величин в графах таблицы выражены в разных единицах физической величины, их обозначения указывают в подзаголовке каждой графы.

Применяемые в дипломной работе единицы измерений физических величин должны соответствовать ГОСТ 8.417.

### 3.8 Перечисления и примечания

Перечисления могут быть приведены внутри пунктов и подпунктов. Перед каждым перечислением нужно ставить дефис или при необходимости ссылки в тексте на одно из перечислений строчную букву (за исключением ё, з, о, г, ь, й, ы, ъ), после которой ставится скобка.

<span id="page-15-0"></span>Для дальнейшей детализации перечислений необходимо использовать арабские цифры, после которых ставится скобка, а запись производится с абзацного отступа. Например:

а)

- 1) 2)
- $\sigma$

*Примечание* следует помещать в дипломной работе, если нужно пояснить содержание текста, таблицы или иллюстрации. Примечания размещают непосредственно после пункта, подпункта, таблицы, иллюстрации, к которым они относятся, и печатают с прописной буквы с абзацного отступа.

Слово «Примечание» следует печатать с прописной буквы с абзацного отступа и не подчеркивать. Одно примечание не нумеруют, а после слова «Примечание» ставят тире, и текст печатают с прописной буквы. Несколько примечаний следует нумеровать арабскими цифрами без проставления точки, например:

Примечание Примечания:  $1$  $\mathcal{D}$ 

# *3.9 Ссылки*

Ссылки на использованные источники, если они упоминаются без цитирования, следует указывать порядковым номером по списку источников, выделенных квадратными скобками, например: [3], [7], [15].

Ссылки на разделы, подразделы, пункты, подпункты, иллюстрации, таблицы, уравнения, перечисления, приложения следует указывать их порядковым номером, например:

«... в разд. 2», «... по п. 3.2.1», «... в подпункте 2.3.2.1», «перечисление 2», «по формуле (3)», «... в уравнении (4)», «... на рисунке 7», «... в приложении А».

# *3.10 Библиографические ссылки*

Библиографическая ссылка – совокупность библиографических сведений о цитируемом, рассматриваемом или упоминаемом в тексте дипломной работы другом документе (его составной части или группе документов), необходимых и достаточных для его общей характеристики и поиска.

Библиографическую ссылку приводят полностью в примечании (внутритекстовом, подстрочном, затекстовом) или в тексте дипломной работы. Допускается включать ссылку частично в текст и частично в примечание.

Для связи текста дипломной работы с библиографическими ссылками в подстрочных и затекстовых примечаниях, а также с библиографическими описаниями в библиографическом списке используют отсылки в тексте дипломной работы. Отсылки дают в виде цифр (порядковых номеров), звездочек, фамилий авторов и основных заглавий произведений, годов издания, страниц и т.д.

Оформление ссылок должно соответствовать ГОСТ 7.1.

# **3.10.1 Особенности составления библиографических ссылок, выделенных из текста во внутритекстовое, подстрочное или затекстовое примечание**

Заголовок описания в библиографической ссылке на произведение одного, двух и трех авторов является обязательным.

При необходимости в заголовке библиографической ссылки на произведение четырех и более авторов могут быть указаны имена всех авторов или первых трех с добавлением слов «и др.».

В количественной характеристике библиографической ссылки может быть указана только страница цитируемого фрагмента текста.

Условный разделительный знак точку и тире допускается заменять точкой.

Библиографическую ссылку во внутритекстовом примечании заключают в круглые скобки, например:

*В конце 30-х – начале 40-х годов В.И. Вернадский сам писал по поводу этой работы: «Многое теперь пришлось бы в ней изменить, но основа мне представляется правильной». (Вернадский В.И. Размышления натуралиста. — М., 1977. – Кн. 2: Научная мысль как планетное явление. – С. 39).* 

Библиографические ссылки на несколько документов, приведенные в одном внутритекстовом, подстрочном, затекстовом примечании, отделяют друг от друга точкой с запятой.

# **3.10.2 Библиографические ссылки, включенные в текст дипломной работы**

Библиографическую ссылку, полностью включенную в текст дипломной работы, приводят в объеме, необходимом для поиска и идентификации документа – объекта ссылки.

Библиографическую ссылку, частично включенную в текст и частично в примечание (внутритекстовое, подстрочное, затекстовое), составляют по следующим правилам.

Библиографические сведения приведенные в тексте, не повторяют во внутритекстовом, подстрочном, за текстовом примечаниях, за исключением библиографических ссылок на произведения, опубликованные в соб-

<span id="page-17-0"></span>раниях сочинений: фамилия автора, указанная в тексте, повторяется в примечании Например:

### *в тексте:*

*Э. Танненбаум во всемирно известном бестселлере «Современные информационные системы» писал: «Каждый новый вид компьютера (мейнфрейм, мини-компьютер, персональный компьютер, встроенный компьютер, смарт-карта и т.д.) проходит, видимо, через те же стадии развития, что и их предки» 1 .* 

*в ссылке:* 

<sup>1</sup> *Танненбаум Э. Современные информационные системы. – 2-е изд.СПб.: Питер, 2002 – С. 39.*

Приведенные в тексте библиографические сведения о документе, опубликованном на другом языке или в иной графике, обязательно повторяют в подстрочном (затекстовом) примечании на языке оригинала, например:

#### *в тексте:*

*«Именно потому, что мы знаем силу искусства, так велика наша ответственность», эти весьма характерные для Анны Зегерс слова взяты эпиграфом к сборнику ее литературоведческих работ «Вера в земное» 5 .* 

*в ссылке:* 

<sup>5</sup> *Seghers A. Glauben an Irdisches: Essays aus vier Jahrhunderten. – Leipzig, 1969. – S. 2.*

#### *3.11 Библиографическое описание источников*

Библиографический список (список используемых источников) представляет собой указатель библиографически описанных литературных и документальных письменных источников, используемых при написании курсовой или дипломной работы.

Библиографическим описанием принято называть совокупность библиографических сведений о произведении печати, приведенных по установленным правилам и необходимых для его общей характеристики и идентификации.

Источником описания служит титульный лист или обложка. Описание составляется на языке текста документа и состоит из заголовка и элементов, объединенных в области и отделенных друг от друга разделительными знаками: точка (.), тире (–), запятая (,), двоеточие (:), точка с запятой (;), косая черта (/), две косые черты (//), круглые и квадратные скобки (),[].

#### **3.11.1 Краткое и расширенное библиографическое описание**

Краткое описание рекомендуется применять в ссылке, расширенное – в списке.

Краткое описание включает только обязательные элементы: заголовок описания (фамилия и инициалы автора), основное заглавие (название работы), место издания и дата издания (выходные сведения).

Например:

*Дедков В.К. Надежность сложных технических систем. Методы определения и обеспечения надежности промышленной продукции. -М, 1983.* 

Расширенное библиографическое описание, помимо обязательных, включает один или несколько факультативных элементов, уточняющих содержание, вид, характер произведения.

Например:

*Дедков В. К. Надежность сложных технических систем. Методы определения и обеспечения надежности промышленной продукции: Учеб.*  пособие / В.К. Дедков, А.С. Про-ников, А.Н. Терпиловский; Под ред. Г. Н. *Бобровникова; Акад. нар. хоз-ва. Каф. пробл. новой техники и технологии. -М, 1983.-120 с.* 

### **3.11.2 Аналитическое библиографическое описание (библиографическое описание составной части документа)**

К составным частям документов относятся:

− самостоятельные произведения (статья или иной материал);

− часть произведения (глава, раздел, подраздел и т.п.), имеющая самостоятельное заглавие.

### *Структура аналитического описания*

Библиографические сведения о составной части книги, сборника, журнала // Сведения об издании, в котором помещена составная часть. – Примечания.

Перед сведениями о документе, в котором помещена составная часть, применяют знак *две косые черты* с пробелом в один знак до и после знака.

В аналитическое описание включается указание на страницы, где расположен описываемый материал, при этом обозначение «С.» ставится перед количественной характеристикой с прописной буквы по правилам русского языка.

### **3.11.3 Обязательные элементы библиографического описания**

К обязательным элементам библиографического описания *книги (однотомного издания),* относятся:

− основное заглавие;

- − сведения об авторах;
- − место издания;
- − дата издания;

− объем;

Под заголовком, содержащим имя индивидуального автора, составляют описание книг одного, двух и трех авторов. На книги четырех и более авторов составляют описание под заглавием.

В заголовке описания книги одного автора приводят его фамилию, например:

*Степанов А.Н.* 

В заголовке описания книги двух или трех авторов приводят фамилию одного автора, как правило, первого.

*Зеленцов В. В.* 

(На титульном листе перед заглавием три автора: *В.В. Зеленцов, А.П Богданов, А.А. Иванов).*

Фамилии всех трех авторов приводят после заглавия за косой чертой, при этом инициалы ставят перед фамилией.

В сведениях о повторности издания, вначале приводится порядковый номер, а затем характеристика с применением сокращений: 2-е изд., испр., доп., перераб. Место издания пишется полностью, кроме городов Москва (М.), Санкт-Петербург (СПб.), Ленинград (Л.), Ростов на Дону (Ростов н/Д).

Если книга издана в двух городах одновременно, то указывают оба через точку с запятой: М.; Воронеж. Если год издания не указан, приводится условное обозначение «Б.г.» (без года).

К обязательным элементам библиографического описания *сериального издания,* относятся:

− основное заглавие;

− сведения об издании;

− место издания;

− дата выхода;

− ISSN.

При библиографическом описании *нормативно-технических документов* обязательным элементом является основное заглавие.

При библиографическом описании *депонированной научной работы указывают*.

− основное заглавие;

− местонахождение организации-депонента;

− дату депонирования;

− объем.

К обязательным элементам, при библиографическом описании *неопубликованного документа,* относятся:

а) для отчета о НИР:

− основное заглавие;

- <span id="page-20-0"></span>− шифр этапа;
- − номер государственной регистрации;
- − инвентарный номер;
- − место выпуска отчета;
- − дата выпуска отчета;
- − объем.

б) для *неопубликованного перевода*:

- − основное заглавие;
- − сведения об источнике перевода.
- в) для *диссертации*:
- − основное заглавие;
- − место написания диссертации;
- − дата написания диссертации;
- − объем.

д) для описания *электронных документов:* – автор/создатель, заглавие, выходные сведения (место издания, издатель, год издания), объем публикации, (если есть);

- − язык публикации;
- − месторасположение-адрес сайта (URL);
- − (дата просмотра).

Примеры библиографических описаний приведены в приложении Г.

### *3.12 Приложения*

Приложения следует оформлять как продолжение дипломной работы на ее последующих страницах, располагая приложения в порядке появления на них ссылок в тексте.

Каждое приложение следует начинать с новой страницы с указанием наверху посередине страницы слова «Приложение», его обозначения и степени. Приложение должно иметь тематический заголовок, который записывают симметрично относительно текста с прописной буквы отдельной строкой.

Приложения обозначают заглавными буквами русского алфавита, за исключением букв Ё, 3, Й, О, Ч, Ь, Ы, Ъ. После слова «Приложение» следует буква, обозначающая его последовательность.

Допускается обозначение приложений буквами латинского алфавита (кроме букв I и О).

Если в работе одно приложение, то ему присваивают обозначение «А».

# <span id="page-21-0"></span>**4 Подготовка к защите и защита дипломных работ**

Работа над курсовыми и дипломными работами ведется по определенному графику. Порядок защиты курсовых работ устанавливается выпускающей кафедрой. График (сроки) выполнения и написания дипломной работы определяется Государственными образовательными стандартами специальностей. Курсовая и дипломная работы предъявляются на кафедры в установленные сроки. Дипломная работа, предварительно прочитанная, одобренная и подписанная научным руководителем, представляется на кафедру *не менее чем за неделю до защиты*.

Подготовленная к защите дипломная работа должна пройти *предзащиту* на выпускающей кафедре. Задача предзащиты – проверка соответствия дипломной работы нормам и требованиям, установленным в действующих государственных стандартах специальностей и нормативных актах высшей школы.

На основании отзыва научного руководителя и заключения заседания кафедры, заведующий кафедрой решает вопрос о допуске студента к защите. Дипломная работа, допущенная к защите, направляется на обязательное рецензирование. Рецензент после ознакомления с работой составляет заключение-рецензию, в которой отмечает достоинства и недостатки работы, аргументировано оценивает ее качество и делает заключение о реальной практической ценности данной работы. Рецензент не должен быть сотрудником данной кафедры. Студент может заблаговременно ознакомиться с рецензией на дипломную работу

Список студентов, утвержденный приказом ректора, представляется в Государственную аттестационную комиссию (ГАК). Состав ГАК формируется из научно-педагогического персонала СамГУ и лиц, приглашаемых из сторонних организаций и учреждений: авторитетных специалистов предприятий, организаций и учреждений – потребителей кадров данного профиля, ведущих преподавателей и научных работников других вузов России.

Защита дипломных работ проводится на открытом заседании ГАК с участием не менее половины ее состава. Время защиты объявляется заранее. На защиту приглашаются научные руководители, рецензенты и все желающие.

Первое слово предоставляется студенту, время его выступления должно быть не менее **семи** и не более **десяти** минут. В своем сообщении дипломник раскрывает актуальность выбранной темы, основную цель и обусловленные ею конкретные задачи, освещает научную новизну результатов исследования и их практическое использование. Научнопрактическую значимость исследования дипломник подтверждает полученными результатами.

Для иллюстрации защиты студенту рекомендуется использовать как современные информационные технологии (например, электронные презентации), так и традиционные плакаты, исполненные на ватмане формата А1. Оптимальным вариантом можно считать 2-3 плаката, на которых отображаются постановка задачи и основные результаты дипломной работы, и электронная презентация. Иллюстративные материалы необходимо готовить заранее, вплоть до демонстрации черновых вариантов на предзащите.

После выступления автор дипломной работы отвечает на вопросы членов комиссии. От качества ответов на вопросы во многом зависит итоговая оценка, выставляемая ГАК.

Далее выступает научный руководитель дипломной работы, который отмечает, насколько правильно, полно и аргументировано освещены вопросы темы.

Затем слово предоставляется рецензенту для краткой характеристики дипломной работы. В случае отсутствия рецензента на защите зачитывается его письменная рецензия.

В обсуждении дипломной работы могут принять участие члены Государственной аттестационной комиссии. Всем желающим выступить дается не более 3 минут.

В заключение слово предоставляется дипломнику, который отвечает на замечания и вопросы, определяет свое отношение к выступлениям.

Результаты защиты дипломной работы ГАК оценивает по всей совокупности имеющихся данных, в том числе:

- − по содержанию работы;
- − оформлению работы;
- − докладу выпускника;
- − ответам выпускника на вопросы при защите;
- − характеристике выпускника руководителем работы;
- − рецензии на работу;

Результаты защиты дипломных работ объявляются в тот же день после оформления протокола заседаний ГАК.

Решением ГАК результаты дипломной работы могут быть рекомендованы к публикации или внедрению при условии, что исследуемая в ней проблема оригинальна и актуальна, а полученные в ней результаты имеют большое научное и практическое значение. Выпускник, успешно защитивший дипломную работу, показавший отличные знания изучаемой проблемы может быть рекомендован к поступлению в аспирантуру.

Студентам, не защитившим дипломную работу по уважительной причине (документально подтвержденной), ректором университета срок обучения может быть продлен до следующего периода работы ГАК

# <span id="page-23-0"></span>Приложение А Пример оформления титульного листа

ФЕДЕРАЛЬНОЕ АГЕНТСТВО ПО ОБРАЗОВАНИЮ Государственное образовательное учреждение высшего профессионального образования «САМАРСКИЙ ГОСУДАРСТВЕННЫЙ УНИВЕРСИТЕТ» Механико-математический факультет

> Кафедра информатики и вычислительной математики

> Специальность «Математическое обеспечение и алминистрирование информационных систем»

### Алгоритм поиска данных на основе диаграмм и мажорант Ньютона

Дипломная работа

Выполнил(а) студент(ка) 5 курса группы Андреева Ирина Владимировна

(подпись)

Научный руководитель канд. ф.-м. наук, доцент Луканов А.С.

(полпись)

Работа защищена  $\xrightarrow{\kappa}$  2005 г.

Председатель ГАК

Допустить к защите Зав. кафедрой д-р ф.-м.наук, профессор Степанов А Н

 $\Gamma$ .  $\left\langle \left\langle \begin{array}{cc} 0 & 0 \end{array} \right\rangle \right\rangle$ 

# Самара 2005

# Приложение Б **Пример оформления содержания**

<span id="page-24-0"></span>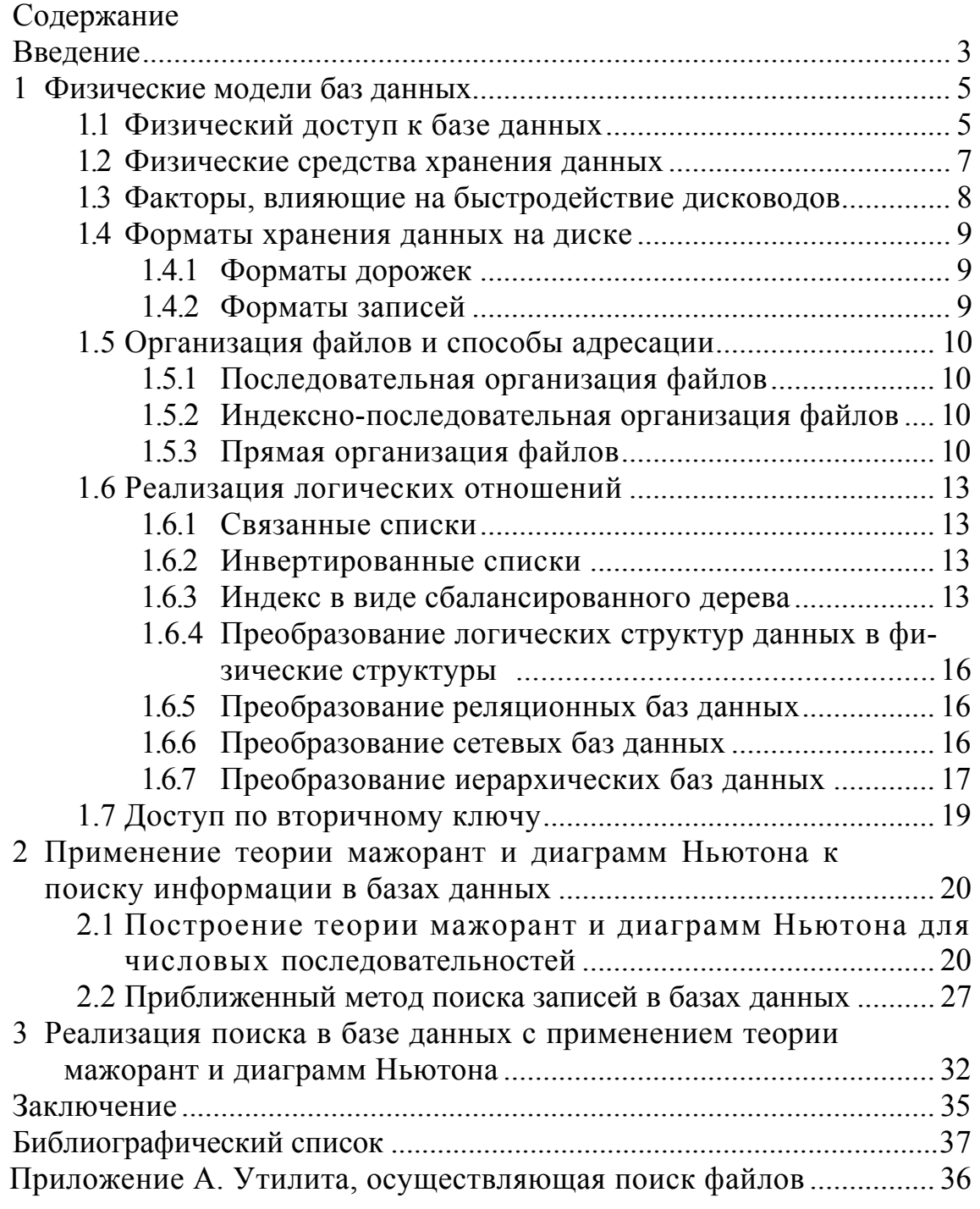

# <span id="page-25-0"></span>Приложение В **Примеры оформления иллюстраций**

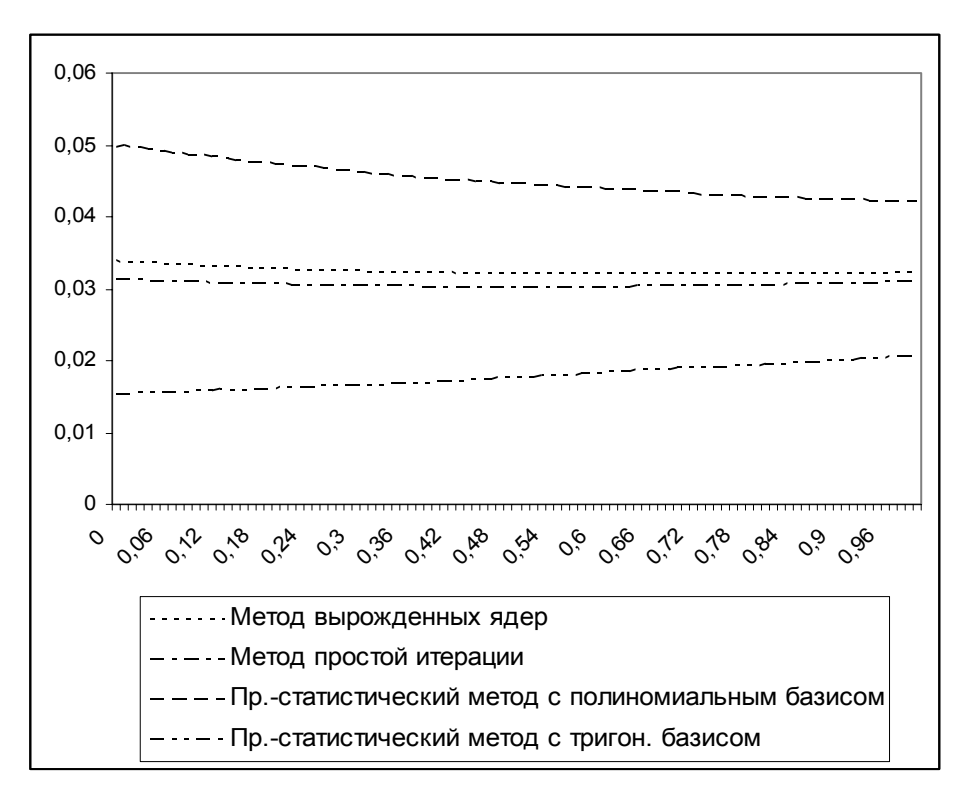

Рисунок В.1 – Иллюстрация относительной погрешности методов численного расчета.

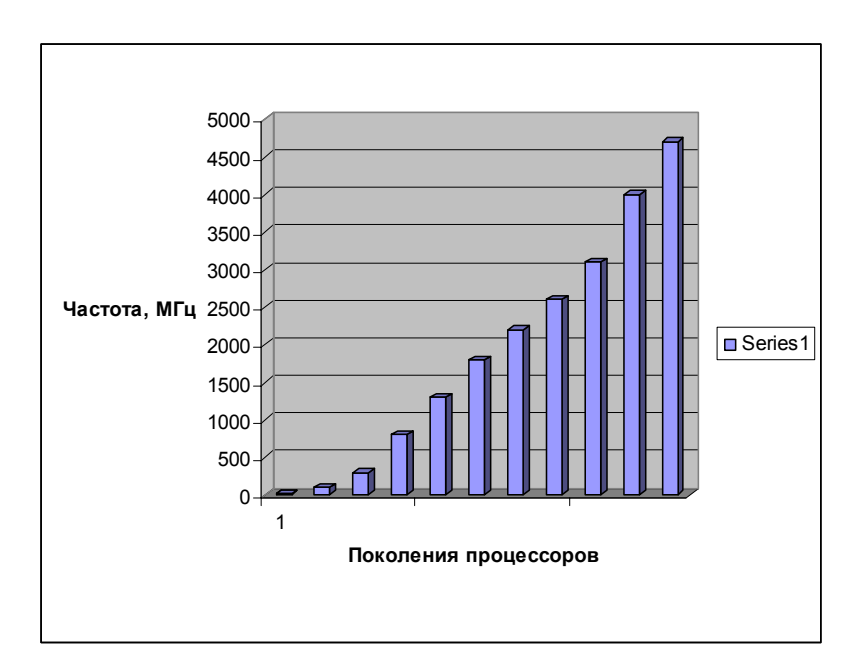

Рисунок В.2 – Иллюстрация качественного роста быстродействия современных микропроцессоров.

# <span id="page-26-0"></span>Приложение Г **Примеры библиографических описаний различных видов изданий**

#### **1 Библиографическое описание книги**

#### *Однотомное издание*

*Книга двух авторов* Луни К. Oracle 9i / Кевин Луни, Марлен Терьо. – М: Лори, 2004. – 748 с.

#### *Книга трех авторов:*

Камышникова А.А. Введение в Интернет: Учебное пособие / А.А. Камышникова, А.С. Луканов, В.М. Сиников. – Самара: Самарский университет, 2000. – 60 с.

*Книга более трех авторов (описывается под заглавием)* 

Практика работы с QNX / Д.А. Алексеев, Е.А. Видревич, А.А. Волков, Е.А. Горшко, М.А. Горчак, Р.С. Жавнис, Д.А. Сошин, О.И. Цилюрик, А.В. Чиликин, – М.: КомБук, 2004. – 432 с.:ил.

### *Многотомное издание*

#### *Издание в целом*

Кайт Т. Oracle для профессионалов: В 2 кн. – К.: ООО ТИД ДС, 2004.- Кн. 1–2.

#### *Отдельный том*

Савельев И.В. Курс общей физики. Т.1. Механика, молекулярная физика: Учеб. пособие для студентов втузов. – 3-е изд., пе-рераб. – М.: Наука,  $1995. - 432$  c.

#### **2 Описание энциклопедий, справочных пособий**

*Выпущенные под фамилией автора*

Фомин Г.С. Лакокрасочные материалы и покрытия: Энциклопедия междунар. стандартов. – М.: Изд-во стандартов, 1998.-568 с.

Чертов А.Г. Физические величины: Справ. пособие – М.: Высш. шк., 1990. – 335 с.:ил.

#### *Под заглавием*

История открытий: Энциклопедия / Пер. с англ. А.М. Голова. – М.: Росмэн, 1997. – 152 с.

Сделай выбор: Справ, высш. и сред. учеб. заведений. – Ставрополь: ЮРКИТ, 1998. – 174 с.

#### *С указанием редактора, составителя*

Энциклопедический юридический словарь / В.В. Додонов; Под общ. ред. В.Е. Крутских. – 2-е изд. – М.: ИНФРА-М, 1998. – 368 с. – (Б-ка словарей «ИНФРА-М»).

#### **3 Описание нормативно-технических документов**

#### *Стандарты*

#### *Отдельно изданный стандарт*

ГОСТ 2.105-95. ЕСКД. Общие требования к текстовым документам. – Взамен ГОСТ 2.105-79, ГОСТ 2.906-71; Введ. 07.01.96. – М: Изд-во стандартов, 1996. – 36 с.

#### *Сборник стандартов*

Система аккредитации органов по сертификации, испытательных и измерительных лабораторий. Общие требования: [Сборник]: ГОСТ Р 51000.1-95, ГОСТ Р 51000.2-95 -ГОСТ Р 51000.9-97. – М.: Изд-во стандартов, 1998. – 92 с.

### *Нормы*

Нормы технологического проектирования угольных и сланцевых шахт. Разд. «Главный участковый водоотлив»: ВНТП 24-81 / Минуглепром СССР: Введ. 01.01.82: Взамен разд. 37.00 ОН и НТП изд. 1973 г. – М.,  $1981 - 25c$ .

#### *Патентные документы*

Пат. 1126210 РСФСР, МКИ<sup>3</sup> С25 В 11/03. Биполярный электрод для электрохимических процессов / АЛеллегри (Италия); Оронцко де Нора Импианты Электрохимичн. С. п. А. (Италия). – № 3009404/23 – 26; Заявлено 20.11.97; Опубл. 23.11.98, Бюл. № 43; Приоритет 29.11.98, № 27690 А-95 (Италия). – 8с: ил. УДК 627.357 (088.8).

#### *Авторское свидетельство*

А. С. 1113247 СССР, МКИ<sup>3</sup> В 27 С 7/00. Станок для изготовления деревянных фасонных изделий / И.М. Гер, Б.М. Шкловер, Э.Я. Степаньянц, И.А. Ахматов; Гос. спец. худож. конструкт-технол. бюро (СССР). – № 3504144/29-15; Заявлено 17.08.92; Опубл. 17.09.94, Бюл. № 34. – 6 с: ил. УДК 674.055 (099.8).

### *Промышленный каталог*

ПК 08-9581-1 Пленка поливинилхлоридная не пластифицированная марка «Коррекс»: ОКП 224517: Выпускается серийно. – Черкассы, 1999. – 1 л. – (ЛК-6: [Листок-кат.] / Фил. НИИ техн.-экон. исслед. (г. Черкассы); Л. К. № 39).–рус.

### **4 Описание неопубликованного документа**

### *Отчет о научно-исследовательской работе*

Разработка современных экологически безопасных методов защиты растений на основе применения биопрепаратов: Отчет о НИР (закл.) / Куб-ГУ; Руководитель В.А. Ярошенко – № ГР 01.99.00.08.549; Инв. № 02.20.0000946. – Краснодар, 1999. – 24с.

### *Неопубликованный перевод*

Проведение подготовительных работ на угольных шахтах Великобритании / ВЦП. № 32/86. – М., 01.06.86. – 25 с. – Пер. ст.

Northard J. из журн.: The Mining Engineer. – 1986. – Vol. 145, №295.-P.435-441.

### *Диссертация*

Степанов А.Н. Мультипольная модель направленного излучателя и ее применение для изучения источников гидроакустических полей: Дис. доктора. физ.-мат.. наук / РАН. Ин-т общей физики. – М., 2003. – 297 с.

### *Автореферат диссертации*

Луканов А.С. Исследование напряженно-деформированного состояния затвердевающих и наращиваемых сред: Автореф. дис. канд. физ.-мат. наук / ВИНИТИ. – М., 1988- 18 с.

### **5 Сетевые источники информации**

Электронные библиотеки // Москва: Институт развития информационного общества – 1998. Электронный журнал, посвященный созданию и использованию электронных библиотек. -(Рус). -URL: http://www.iis. ru/elbib [15 апреля 1998]

Правила пользования библиотекой // Кубанский гос. ун-т. Научная библиотека. – 2000 (*год издания сайта*) (*русский*)*.* – URL: http:// library. kubsu. ru / info.htm.

### **6 Составные части документов**

### *Главы из книги*

Ремизов К.С. Нормирование труда // К.С. Ремизов, С.Х. Гурьянов, И.А. Поляков. Справочник экономиста по труду. – 5-е изд., доп. и перераб. – М., 1982. – Гл. 1. – С. 5-58.

### *Статья из сборника*

Гордукалова Г.Ф. Информационный мониторинг в разработке маркетинговых стратегий / Г.Ф. Гордукалова., В.А. Минкина, Э.К. Рокицкая // Стратегическое использование информационных систем: Материалы междунар. семинара, 27-28 мая 1992 г. – СПб., 1992. – С.52-54.

### *Статья из газеты*

Рачеев В. Проверим подсчеты // Поиск. – 2000. – 29 сент. *Статья из журнала*

Смолянкина М. Маркетинг вчера, сегодня, завтра (взгляд на эволюционное развитие) // Маркетинг. – 2000. – № 2. – С. 10-22.

# *Статья из вестника*

Нустаруллин В.К. Экономическая политика и информация: [ Вопр. теории ] // Вестн. ВЭГУ / Вост. ин-т экономики, гуманит. наук и права. –  $1997. - N<sub>2</sub> 4. - C. 11-17.$ 

# <span id="page-30-0"></span>**Список использованной литературы**

1. ПОЛОЖЕНИЕ О ВЫПУСКНЫХ КВАЛИФИКАЦИОННЫХ (ДИ-ПЛОМНЫХ) И КУРСОВЫХ РАБОТАХ Методические указания / Составители: Краснова Н.В., Бондаренко В.В., Брисина В.П.. Бондаренко А.А. – Краснодар: КубГУ, 2004. – 47 с.

2. Курсовые и дипломные работы: от выбора темы до защиты/ Авторсост. И.Н. Кузнецов.-Минск: «Мианта», 2003, 416 с.

3. ГОСТ 7.32-2001 СИБИД. Отчет о научно-исследовательской работе. Структура и правила оформления. – Взамен ГОСТ 7.32 – 91; Введ. 01.07.2002. – Минск: Изд-во стандартов, 2001. – 16 с.

4. ГОСТ 2.105-95 ЕСКД. Общие требования к текстовым документам. – Взамен ГОСТ 2.105-79, ГОСТ 2.906-71; Введ.07.01.96. – М.: Изд-во стандартов, 1996. – 36 с.

5. ГОСТ 7.1-84 СИБИД. Библиографическое описание документа. Общие требования и правила составления. – М.: Изд-во стандартов, 1984. – 78 с.

6. ГОСТ 7.9-95 (ИСО 214-76) СИБИД. Реферат и аннотация. Общие требования. – Взамен ГОСТ 7.9-77; Введ. 01.07.97. – Минск: Изд-во стандартов, 1995. – 7 с.

7. ГОСТ 7.12-93 СИБИД. Библиографическая запись. Сокращение слов на русском языке. Общие требования и правила. – М.: Изд-во стандартов, 1993. – 17 с.

8. ГОСТ Р 6.30-2003 Унифицированные системы документации. Унифицированная система организационно-распорядительной документации. Требования к оформлению документов. — М.: Изд-во стандартов,  $1997. - 18$  c.

9. ГОСТ 7.54-88 СИБИД. Представление численных данных о свойствах веществ и материалов в научно-технических документах. Общие требования. – М.: Изд-во стандартов, 1988. – 8 с.

10. ГОСТ 8.417-2003. Государственная система обеспечения единства измерений. Единицы физических величин. – М.: Изд-во стандартов, 1981. – 40 с.

11. Положение об итоговой государственной аттестации выпускников Самарского государственного университета // Устав Самарского государственного университета. – Самара, 2002.

Печатается в авторской редакции Компьютерная верстка, макет В.И. Никонов

Подписано в печать 01.12.05 Гарнитура Times New Roman. Формат 60х84/16. Бумага офсетная. Печать оперативная. Усл.-печ. л. 2,0. Уч.-изд. л. 1,36. Тираж 150 экз. Заказ № 369 Издательство «Универс-групп», 443011, Самара, ул. Академика Павлова, 1

Отпечатано ООО «Универс-групп»